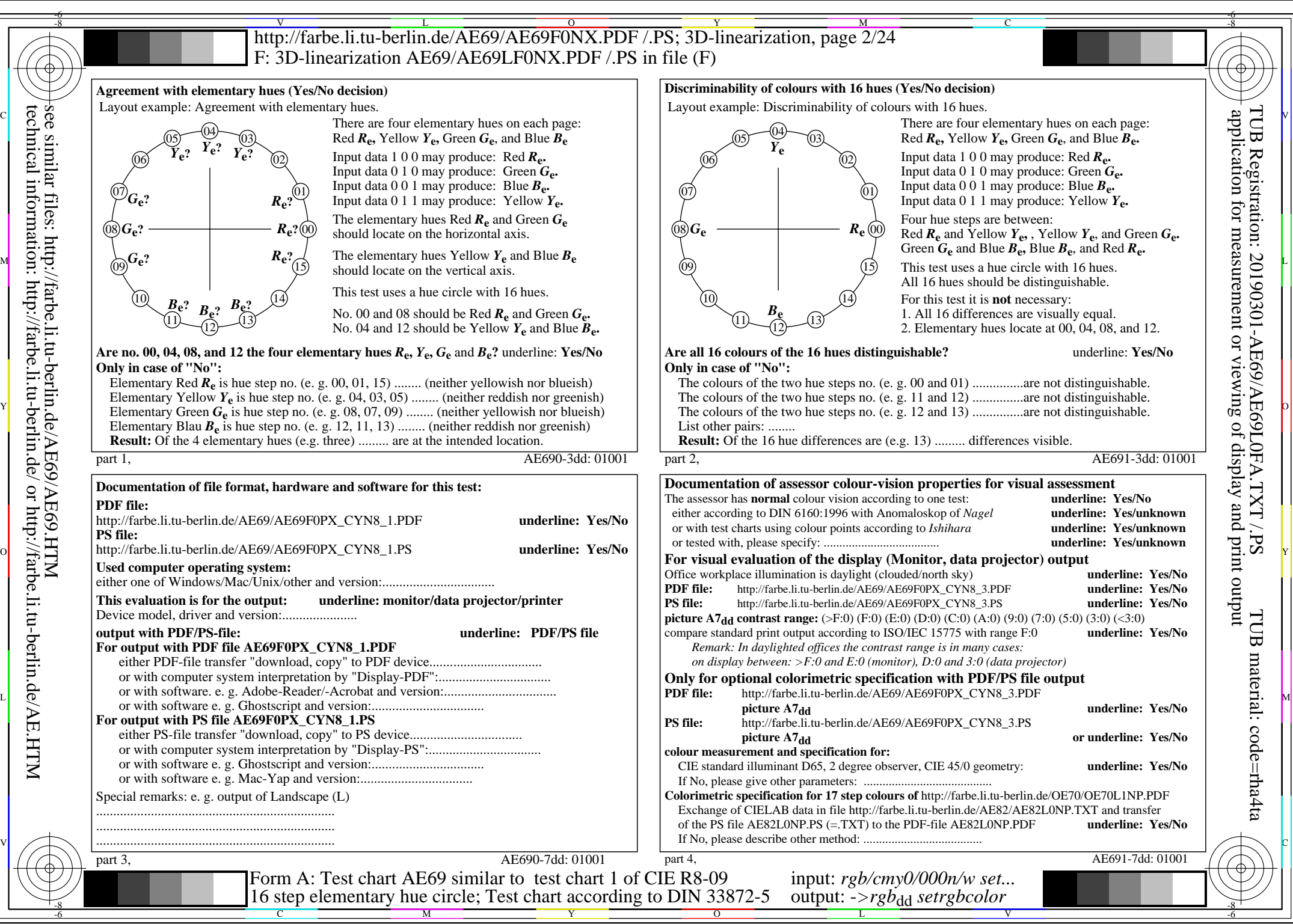

AE69/AE69L0NA.PDF /.PS, Page 2/24, *rgb/cmy0/000n/w*-*>rgb*dd *C*YN8 (288:1): *g*P=1,000; *g*N=1,000 http://farbe.li.tu-berlin.de/AE69/AE69F0NX\_CYN8\_2.PDF /.PS